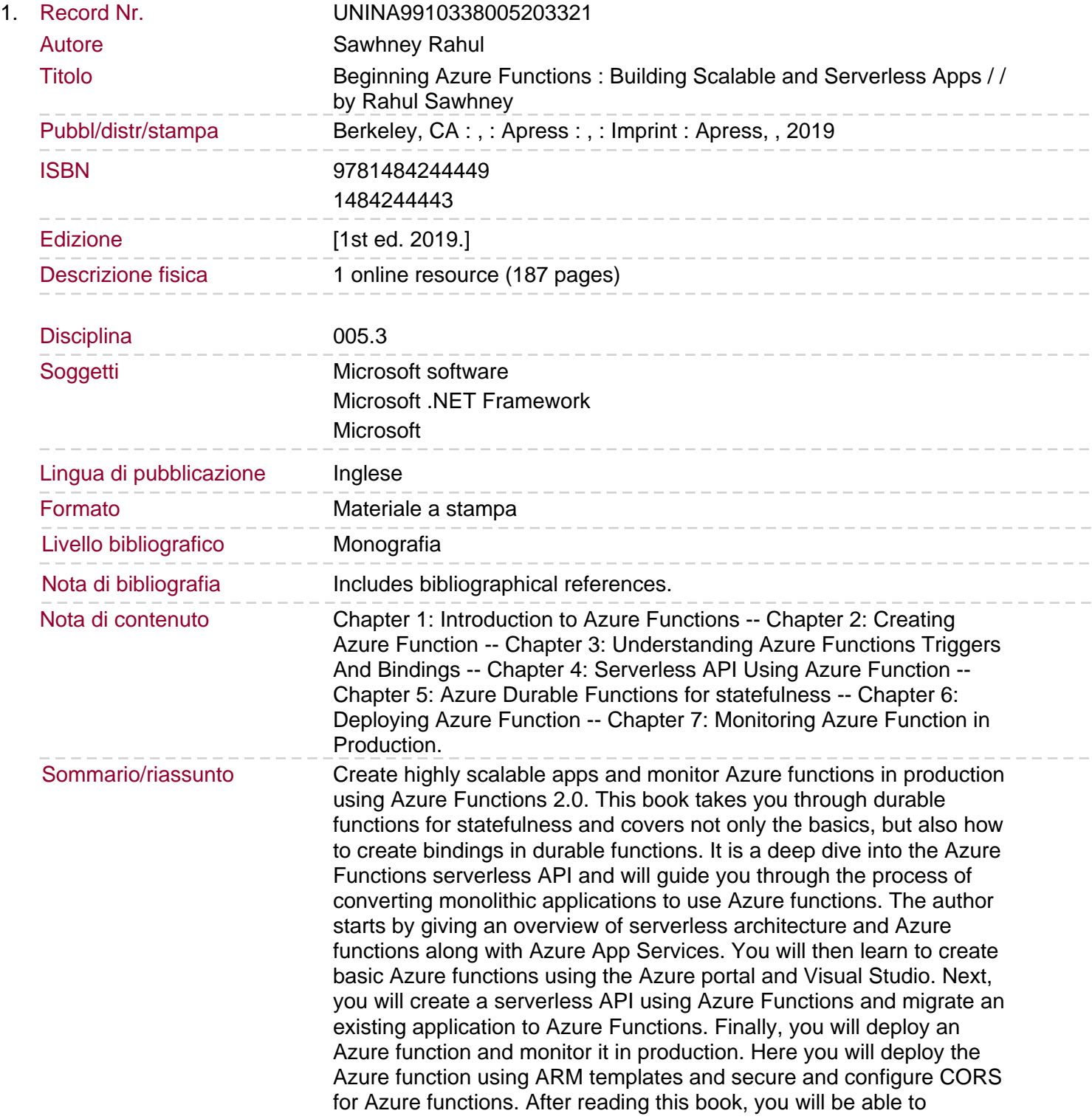

understand Azure functions and create them using the Azure portal and Visual Studio. You will: Understand and use triggers and bindings in an Azure function Create a serverless API using Azure Functions and OpenAPI Deploy an Azure function and monitor it in production Understand durable Azure functions, including scalability, disaster recovery, and geo-distribution.